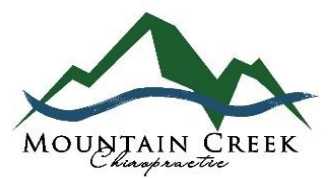

## **PATIENT RECORD OF DISCLOSURES**

In general, the HIPAA privacy rule gives individuals the right to request a restriction on uses and disclosures of their protected health information (PHI). The individual is also provided the right to request confidential communications or that a communication of PHI be made by alternative means, such as sending correspondence to the individual's office instead of the individual's home.

Who do you give permission to pick up your medical records?

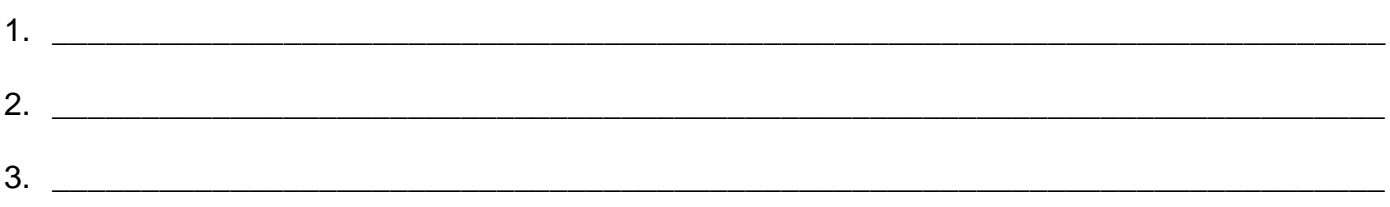

A valid driver's license will be required at the time of pickup.

\_\_\_\_\_\_\_\_\_\_\_\_\_\_\_\_\_\_\_\_\_\_\_\_\_\_\_\_\_\_\_\_\_\_\_\_\_\_\_\_\_\_\_\_\_\_\_ \_\_\_\_\_\_\_\_\_\_\_\_\_\_\_\_\_\_\_\_\_\_\_\_\_\_\_\_\_\_ Patient's Name Today's Date

Patient's / Guardian's Signature **Patient's Date of Birth** 

\_\_\_\_\_\_\_\_\_\_\_\_\_\_\_\_\_\_\_\_\_\_\_\_\_\_\_\_\_\_\_\_\_\_\_\_\_\_\_\_\_\_\_\_\_\_\_ \_\_\_\_\_\_\_\_\_\_\_\_\_\_\_\_\_\_\_\_\_\_\_\_\_\_\_\_\_\_

The Privacy Rule generally requires healthcare providers to take reasonable steps to limit the use or disclosure of and requests for PHI to the minimum necessary to accomplish the intended purpose. These provisions do not apply to uses or disclosures made pursuant to an authorization requested by the individual.

Healthcare entities must keep records of PHI disclosures. Information provided below, if completed properly, will constitute an adequate record.

**Note: Uses and disclosures for TPO may be permitted without prior consent in an emergency.**

## **Record of Disclosures of Protected Information**

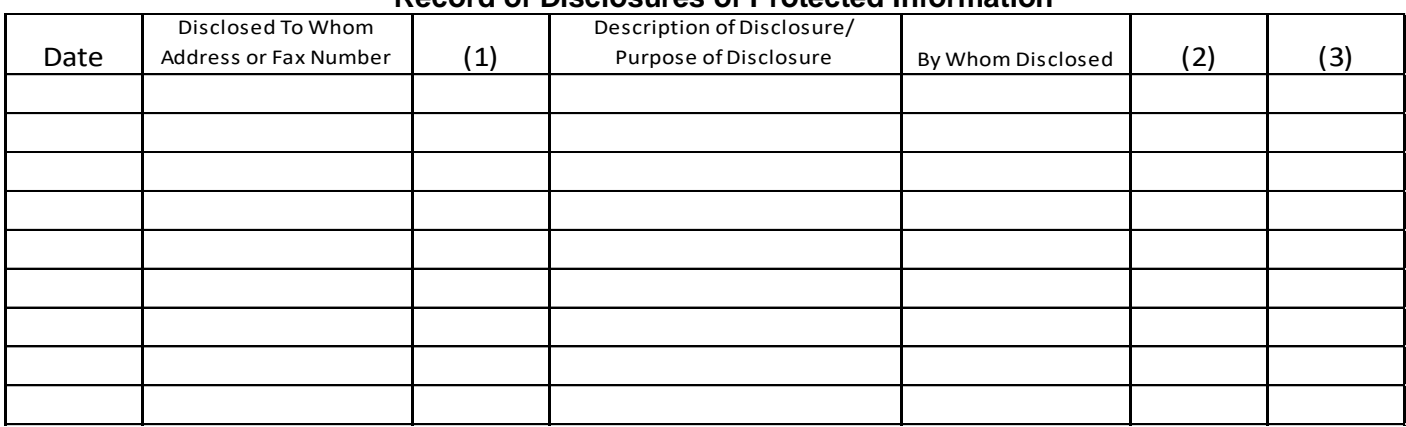

(1) Check this box if the disclosure is authorized

(2) Type Key: T=Treatment Records: P=Payment Information: O=Healthcare Operations

(3) Enter how disclosure was made: F=Fax; P=Phone; E=Email; M=Mail; O=Other